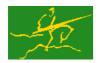

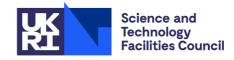

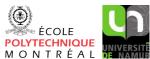

**GALAHAD** BLLS

USER DOCUMENTATION

GALAHAD Optimization Library version 4.0

## 1 SUMMARY

This package uses a preconditioned, projected-gradient method to solve the **bound-constrained regularized linear least-squares problem** 

minimize 
$$q(\mathbf{x}) = \frac{1}{2} ||\mathbf{A}\mathbf{x} - \mathbf{b}||_2^2 + \frac{1}{2} \sigma ||\mathbf{x}||^2$$

subject to the simple bound constraints

$$x_j^l \le x_j \le x_j^u, \quad j = 1, \dots, n,$$

where the m by n real matrix  $\mathbf{A}$ , the vectors  $\mathbf{b}$ ,  $\mathbf{x}^l$ ,  $\mathbf{x}^u$  and the non-negative weight  $\mathbf{\sigma}$  are given. Any of the constraint bounds  $x_j^l$  and  $x_j^u$  may be infinite. Full advantage is taken of any zero coefficients of the Jacobian matrix  $\mathbf{A}$  of the **residuals**  $\mathbf{c}(\mathbf{x}) = \mathbf{A}\mathbf{x} - \mathbf{b}$ ; the matrix need not be provided as there are options to obtain matrix-vector products involving  $\mathbf{A}$  and its transpose either by reverse communication or from a user-provided subroutine.

ATTRIBUTES — Versions: GALAHAD\_BLLS\_single, GALAHAD\_BLLS\_double. Uses: GALAHAD\_CPU\_time, GALAHAD\_SY-MBOLS, GALAHAD\_SPACE, GALAHAD\_SBLS, GALAHAD\_OPT, GALAHAD\_SPECFILE. Date: December 2020. Origin: N. I. M. Gould, Rutherford Appleton Laboratory. Language: Fortran 95 + TR 15581 or Fortran 2003.

# 2 HOW TO USE THE PACKAGE

Access to the package requires a USE statement such as

Single precision version

USE GALAHAD\_BLLS\_single

Double precision version

USE GALAHAD\_BLLS\_double

If it is required to use both modules at the same time, the derived types SMT\_type, QPT\_problem\_type, NLPT\_userdata\_type, BLLS\_time\_type, BLLS\_time\_type, BLLS\_inform\_type and BLLS\_data\_type (Section 2.2) and the subroutines BLLS\_initialize, BLLS\_solve, BLLS\_terminate, (Section 2.3) and BLLS\_read\_specfile (Section 2.7) must be renamed on one of the USE statements.

## 2.1 Matrix storage formats

When it is explicitly available, the coefficient matrix **A** may be stored in a variety of input formats.

### 2.1.1 Dense row-wise storage format

The matrix A is stored as a compact dense matrix by rows, that is, the values of the entries of each row in turn are stored in order within an appropriate real one-dimensional array. Component n\*(i-1)+j of the storage array A%val will hold the value  $A_{i,j}$  for  $i=1,\ldots,m,\ j=1,\ldots,n$ .

All use is subject to the conditions of the GNU Lesser General Public License version 3. See http://galahad.rl.ac.uk/galahad-www/cou.html for full details.

### 2.1.2 Dense column-wise storage format

The matrix A is stored as a compact dense matrix by columns, that is, the values of the entries of each column in turn are stored in order within an appropriate real one-dimensional array. Component m\*(j-1)+i of the storage array A%val will hold the value  $A_{i,j}$  for  $i=1,\ldots,m,\ j=1,\ldots,n$ .

### 2.1.3 Sparse coordinate storage format

Only the nonzero entries of the matrices are stored. For the l-th entry of  $\mathbf{A}$ , its row index i, column index j and value  $\mathbf{A}_{ij}$  are stored in the l-th components of the integer arrays A%row, A%col and real array A%val. The order is unimportant, but the total number of entries A%ne is required.

## 2.1.4 Sparse row-wise storage format

Again only the nonzero entries are stored, but this time they are ordered so that those in row i appear directly before those in row i+1. For the i-th row of  $\mathbf{A}$ , the i-th component of the integer array  $\mathsf{A\$ptr}$  holds the position of the first entry in this row, while  $\mathsf{A\$ptr}$  (m+1) holds the total number of entries plus one. The column indices j and values  $\mathbf{A}_{ij}$  of the entries in the i-th row are stored in components  $l = \mathsf{A\$ptr}(i), \ldots, \mathsf{A\$ptr}(i+1) - 1$  of the integer array  $\mathsf{A\$col}$ , and real array  $\mathsf{A\$val}$ , respectively.

## 2.1.5 Sparse column-wise storage format

Yet again only the nonzero entries are stored, but this time they are ordered so that those in column j appear directly before those in column j+1. For the j-th column of  $\mathbf{A}$ , the j-th component of the integer array  $\mathbb{A}$ -ptr holds the position of the first entry in this column, while  $\mathbb{A}$ -ptr (n+1) holds the total number of entries plus one. The row indices i and values  $\mathbf{A}_{ij}$  of the entries in the j-th column are stored in components  $l = \mathbb{A}$ -ptr  $(j), \ldots, \mathbb{A}$ -ptr (j+1)-1 of the integer array  $\mathbb{A}$ -row, and real array  $\mathbb{A}$ -val, respectively.

For sparse matrices, the row- and column-wise storage schemes almost always requires less storage than their predecessor.

## 2.2 The derived data types

Ten derived data types are accessible from the package.

# 2.2.1 The derived data type for holding matrices

The derived data type SMT\_TYPE is used to hold the matrix A. The components of SMT\_TYPE used here are:

- m is a scalar component of type default INTEGER, that holds the number of rows in the matrix.
- n is a scalar component of type default INTEGER, that holds the number of columns in the matrix.
- ne is a scalar variable of type default INTEGER, that holds the number of matrix entries.
- type is a rank-one allocatable array of type default CHARACTER, that is used to indicate the matrix storage scheme used. Its precise length and content depends on the type of matrix to be stored (see §2.2.2).
- is a rank-one allocatable array of type default REAL (double precision in GALAHAD\_BLLS\_double) and dimension at least ne, that holds the values of the entries. Any duplicated entries that appear in the sparse coordinate or row-wise schemes will be summed.

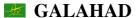

- row is a rank-one allocatable array of type default INTEGER, and dimension at least ne, that may hold the row indices of the entries. (see §2.1.3 and §2.1.5).
- is a rank-one allocatable array of type default INTEGER, and dimension at least ne, that may the column indices of the entries (see §2.1.3–2.1.4).
- ptr is a rank-one allocatable array of type default INTEGER, and dimension at least m + 1, that may hold the pointers to the first entry in each row (see §2.1.4). or dimension at least n + 1, that may hold the pointers to the first entry in each column (see §2.1.5).

## 2.2.2 The derived data type for holding the problem

The derived data type QPT\_problem\_type is used to hold the problem. The components of QPT\_problem\_type are:

- n is a scalar variable of type default INTEGER, that holds the number of optimization variables, n.
- m is a scalar variable of type default INTEGER, that holds the number of residuals, m.
- A is scalar variable of type SMT\_TYPE that holds the Jacobian matrix **A** of the residuals (if it is available). The following components are used here:
  - A\*type is an allocatable array of rank one and type default CHARACTER, that is used to indicate the storage scheme used. If the dense row-wise storage scheme (see Section 2.1.1) is used, the first twelve components of A\*type must contain the string DENSE\_BY\_ROWS, while if the column-wise scheme (see Section 2.1.2) is used, the fifteen components of A\*type must contain the string DENSE\_BY\_COLUMNS. For the sparse coordinate scheme (see Section 2.1.3), the first ten components of A\*type must contain the string COORDINATE, for the sparse row-wise storage scheme (see Section 2.1.4), the first fourteen components of A\*type must contain the string SPARSE\_BY\_ROWS. and for the sparse column-wise storage scheme (see Section 2.1.5), the first seventeen components of A\*type must contain the string SPARSE\_BY\_COLUMNS.

For convenience, the procedure SMT\_put may be used to allocate sufficient space and insert the required keyword into A%type. For example, if nlp is of derived type BLLS\_problem\_type and involves a Jacobian we wish to store using the coordinate scheme, we may simply

```
CALL SMT_put( nlp%A%type, 'COORDINATE' )
```

See the documentation for the GALAHAD package SMT for further details on the use of SMT\_put.

Altype should **not** be allocated if A is unavailable (and access provided to A provided by other means, see later sections), and in this case the remaining components of A need not be set.

- A%ne is a scalar variable of type default INTEGER, that holds the number of entries in **A** in the sparse coordinate storage scheme (see Section 2.1.3). It need not be set for any of the other three schemes.
- A%val is a rank-one allocatable array of type default REAL (double precision in GALAHAD\_BLLS\_double), that holds the values of the entries of the Jacobian matrix A in any of the storage schemes discussed in Section 2.1.
- A%row is a rank-one allocatable array of type default INTEGER, that holds the row indices of A in the sparse coordinate storage scheme (see Section 2.1.3). It need not be allocated for any of the other three schemes.
- A%col is a rank-one allocatable array variable of type default INTEGER, that holds the column indices of **A** in either the sparse coordinate (see Section 2.1.3), or the sparse row-wise (see Section 2.1.4) storage scheme. It need not be allocated when the dense or column-wise storage schemes are used.
- A%row is a rank-one allocatable array variable of type default INTEGER, that holds the row indices of **A** in either the sparse coordinate (see Section 2.1.3), or the sparse column-wise (see Section 2.1.5) storage scheme. It need not be allocated when the dense or row-wise storage schemes are used.

All use is subject to the conditions of the GNU Lesser General Public License version 3. See http://galahad.rl.ac.uk/galahad-www/cou.html for full details.

A%ptr is a rank-one allocatable array and type default INTEGER, that must be of dimension m+1 and hold the starting position of each row of **A**, as well as the total number of entries plus one, in the sparse row-wise storage scheme (see Section 2.1.4). If the sparse column-wise storage scheme (see Section 2.1.5) is used, it must instead be of dimension n+1 and hold the starting position of each column of **A**, as well as the total number of entries plus one. It need not be allocated when the other schemes are used.

- is a rank-one allocatable array of dimension m and type default REAL (double precision in GALAHAD\_BLLS\_double), that holds the constant term **b** in the residuals. The *i*-th component of B, i = 1, ..., m, contains  $\mathbf{b}_i$ .
- is a rank-one allocatable array of dimension m and type default REAL (double precision in GALAHAD\_BLLS\_double), that holds the residuals,  $\mathbf{c}(\mathbf{x}) = \mathbf{A}\mathbf{x} \mathbf{b}$ , at the point  $\mathbf{x}$ . The i-th component of C,  $i = 1, \ldots, m$ , contains  $\mathbf{c}_i(\mathbf{x})$ .
- is a rank-one allocatable array of dimension n and type default REAL (double precision in GALAHAD\_BLLS\_double), that holds the gradient of the objective  $\mathbf{g}(\mathbf{x}) = \mathbf{A}^T \mathbf{c}(\mathbf{x})$ , at the point  $\mathbf{x}$ . The j-th component of  $\mathbf{G}$ ,  $j = 1, \ldots, n$ , contains  $\mathbf{g}_j(\mathbf{x})$ .
- is a rank-one allocatable array of dimension n and type default REAL (double precision in GALAHAD\_BLLS\_double), that holds the vector of lower bounds  $\mathbf{x}^l$  on the the variables. The j-th component of X\_1,  $j = 1, \ldots, n$ , contains  $\mathbf{x}^l_j$ . Infinite bounds are allowed by setting the corresponding components of X\_1 to any value smaller than -infinity, where infinity is a component of the control array control (see Section 2.2.3).
- $x_u$  is a rank-one allocatable array of dimension n and type default REAL (double precision in GALAHAD\_BLLS\_double), that holds the vector of upper bounds  $\mathbf{x}^u$  on the variables. The j-th component of  $x_u$ ,  $j=1,\ldots,n$ , contains  $\mathbf{x}^u_j$ . Infinite bounds are allowed by setting the corresponding components of  $x_u$  to any value larger than that infinity, where infinity is a component of the control array control (see Section 2.2.3).
- is a rank-one allocatable array of dimension n and type default REAL (double precision in GALAHAD\_BLLS\_double), that holds the values  $\mathbf{x}$  of the optimization variables. The j-th component of  $\mathbf{x}$ ,  $j=1,\ldots,n$ , contains  $x_j$ .
- is a rank-one allocatable array of dimension n and type default REAL (double precision in GALAHAD\_BLLS\_double), that holds the values **z** of estimates of the dual variables corresponding to the simple bound constraints (see Section 4). The *j*-th component of  $\mathbb{Z}$ ,  $j = 1, \ldots, n$ , contains  $z_j$ .

## 2.2.3 The derived data type for holding control parameters

The derived data type BLLS\_control\_type is used to hold controlling data. Default values may be obtained by calling BLLS\_initialize (see Section 2.3.1), while components may also be changed by calling BLLS\_read\_specfile (see Section 2.7.1). The components of BLLS\_control\_type are:

- error is a scalar variable of type default INTEGER, that holds the stream number for error messages. Printing of error messages in BLLS\_solve and BLLS\_terminate is suppressed if error  $\leq 0$ . The default is error = 6.
- out is a scalar variable of type default INTEGER, that holds the stream number for informational messages. Printing of informational messages in BLLS\_solve is suppressed if out < 0. The default is out = 6.
- print\_level is a scalar variable of type default INTEGER, that is used to control the amount of informational output which is required. No informational output will occur if print\_level  $\leq 0$ . If print\_level = 1, a single line of output will be produced for each iteration of the process. If print\_level  $\geq 2$ , this output will be increased to provide significant detail of each iteration. The default is print\_level = 0.
- start\_print is a scalar variable of type default INTEGER, that specifies the first iteration for which printing will be permitted in GALAHAD\_BLLS\_solve. If start\_print is negative, printing will be permitted from the outset. The default is start\_print = -1.

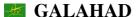

- stop\_print is a scalar variable of type default INTEGER, that specifies the last iteration for which printing will be permitted in GALAHAD\_BLLS\_solve. If stop\_print is negative, printing will be permitted once it has been started by start\_print. The default is stop\_print = -1.
- print\_gap is a scalar variable of type default INTEGER. Once printing has been started, output will occur once every print\_gap iterations. If print\_gap is no larger than 1, printing will be permitted on every iteration. The default is print\_gap = 1.
- maxit is a scalar variable of type default INTEGER, that holds the maximum number of iterations which will be allowed in GALAHAD\_BLLS\_solve. The default is maxit = 1000.
- cold\_start is a scalar variable of type default INTEGER, that should be set to 0 if a warm start is required (with variables assigned according to X\_stat, see below), and to any other value if the values given in prob%X suffice.

  The default is cold\_start = 1.
- preconditioner is a scalar variable of type default INTEGER, that specifies the type of preconditioner (scaling) used when computing the search direction. Currently this can be 0 (no preconditioner), 1 (a diagonal preconditioner that normalises the rows of A) or 2 (a preconditioner supplied by the user either via a subroutine call of eval\_PREC, see §2.4.4, or via reverse communication, see §2.5), although other values may be introduced in future. The default is preconditioner = 1.
- change\_max is a scalar variable of type default INTEGER, that specifies the maximum number of per-iteration changes in the working set permitted when allowing subspace solution rather than steepest descent (see §4). The default is change\_max = 2.
- cg\_maxit is a scalar variable of type default INTEGER, that holds the maximum number of conjugate-gradient iterations which will be allowed per main iteration in GALAHAD\_BLLS\_solve. The default is cg\_maxit = 1000, and any negative value will be interpreted as n + 1.
- arcsearch\_max\_steps is a scalar variable of type default INTEGER, that specifies the maximum number of steps allowed in an individual piecewise arc search. The default is arcsearch\_max\_steps = 1000, and a negative value removes the limit.
- weight is a scalar variable of type default REAL (double precision in GALAHAD\_BLLS\_double), that is used to specify the weight  $\sigma$  that controls regularization of the objective function. Any value smaller than 0 will be regarded as zero. The default is weight = 0.0.
- infinity is a scalar variable of type default REAL (double precision in GALAHAD\_BLLS\_double), that is used to specify which constraint bounds are infinite. Any bound larger than infinity in modulus will be regarded as infinite. The default is infinity =  $10^{19}$ .
- stop\_d is a scalar variable of type default REAL (double precision in GALAHAD\_BLLS\_double), that holds the required accuracy for the dual infeasibility (see Section 4). The default is stop\_d =  $u^{1/3}$ , where u is EPSILON(1.0) (EPSILON(1.0D0) in GALAHAD\_BLLS\_double).
- identical\_bounds\_tol is a scalar variable of type default REAL (double precision in GALAHAD\_BLLS\_double). Each pair of variable bounds  $(x_j^l, x_j^u)$  that is closer than identical\_bounds\_tol will be reset to the average of their values,  $\frac{1}{2}(x_j^l + x_j^u)$ . The default is identical\_bounds\_tol = u, where u is EPSILON(1.0) (EPSILON(1.0D0) in GALAHAD\_BLLS\_double).
- stop\_cg\_relative and stop\_cg\_absolute are scalar variables of type default REAL (double precision in GALA-HAD\_BLLS\_double), that hold the relative and absolute convergence tolerances for the conjugate-gradient iteration that occurs in the face of currently-active constraints when constructing the search direction. \_stop\_cg\_relative = 0.01 and stop\_cg\_absolute =  $\sqrt{u}$ , where u is EPSILON(1.0) (EPSILON(1.0D0) in GALAHAD\_BLLS\_double).

alpha\_max is a scalar variable of type default REAL (double precision in GALAHAD\_BLLS\_double), that specifies The default is alpha\_max =  $10^{20}$ .

- alpha\_initial is a scalar variable of type default REAL (double precision in GALAHAD\_BLLS\_double), that specifies the initial arc length during the inexact piecewise arc search. The default is alpha\_initial = 1.0.
- alpha\_reduction is a scalar variable of type default REAL (double precision in GALAHAD\_BLLS\_double), that specifies the arc length reduction factor for the inexact piecewise arc search. The default is alpha\_reduction = 0.5.
- arcsearch\_acceptance\_tol is a scalar variable of type default REAL (double precision in GALAHAD\_BLLS-double), that specifies the required relative reduction during the inexact arc search The default is arcsearch\_acceptance\_tol = 0.01.
- stabilisation\_weight is a scalar variable of type default REAL (double precision in GALAHAD\_BLLS\_double), that specifies the weight added to the search-direction subproblem to stabilise the computation. The default is  $tabilisation_weight = 10^{-12}$ .
- cpu\_time\_limit is a scalar variable of type default REAL (double precision in GALAHAD\_BLLS\_double), that is used to specify the maximum permitted CPU time. Any negative value indicates no limit will be imposed. The default is cpu\_time\_limit = -1.0.
- direct\_subproblem\_solve is a scalar variable of type default LOGICAL, that should be set .TRUE. if the search over a promising subspace is carried out using matrix factorization, and .FALSE. if the conjugate-gradient least-squares (CGLS) method is to be preferred. The former is generally more effective so long as the cost of factorization isn't exorbitant. The default is direct\_subproblem\_solve = .TRUE., but the package will override this if the Jacobian is not explicitly available.
- exact\_arc\_search is a scalar variable of type default LOGICAL, that should be set .TRUE. if the exact minimizer along the search arc is required, and .FALSE. if an approximation found by backtracking or advancing suffices.

  The default is exact\_arc\_search = .TRUE..
- advance is a scalar variable of type default LOGICAL, that should be set .TRUE. if the approximate arch search is allowed to advance as well as backtrack.and .FALSE. if only backtracking is permitted. The default is advance = .TRUE..
- space\_critical is a scalar variable of type default LOGICAL, that must be set .TRUE. if space is critical when allocating arrays and .FALSE. otherwise. The package may run faster if space\_critical is .FALSE. but at the possible expense of a larger storage requirement. The default is space\_critical = .FALSE..
- deallocate\_error\_fatal is a scalar variable of type default LOGICAL, that must be set .TRUE. if the user wishes to terminate execution if a deallocation fails, and .FALSE. if an attempt to continue will be made. The default is deallocate\_error\_fatal = .FALSE..
- prefix is a scalar variable of type default CHARACTER and length 30, that may be used to provide a user-selected character string to preface every line of printed output. Specifically, each line of output will be prefaced by the string prefix (2:LEN(TRIM(prefix))-1), thus ignoring the first and last non-null components of the supplied string. If the user does not want to preface lines by such a string, they may use the default prefix = "".
- SBLS\_control is a scalar variable of type SBLS\_control\_type whose components are used to control the factorization and/or preconditioner used, performed by the package GALAHAD\_SBLS. See the documentation for GALAHAD\_SBLS for further details.

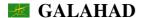

### 2.2.4 The derived data type for holding timing information

The derived data type BLLS\_time\_type is used to hold elapsed CPU times for the various parts of the calculation. The components of BLLS\_time\_type are:

total is a scalar variable of type default REAL, that gives the total time spent in the package.

analyse is a scalar variable of type default REAL, that gives the time spent analysing the required matrices prior to factorization.

factorize is a scalar variable of type default REAL, that gives the time spent factorizing the required matrices.

solve is a scalar variable of type default REAL, that gives the time spent computing the search direction.

## 2.2.5 The derived data type for holding informational parameters

The derived data type BLLS\_inform\_type is used to hold parameters that give information about the progress and needs of the algorithm. The components of BLLS\_inform\_type are:

- status is a scalar variable of type default INTEGER, that gives the exit status of the algorithm. See Section 2.6 for details.
- alloc\_status is a scalar variable of type default INTEGER, that gives the status of the last attempted array allocation or deallocation. This will be 0 if status = 0.
- bad\_alloc is a scalar variable of type default CHARACTER and length 80, that gives the name of the last internal array for which there were allocation or deallocation errors. This will be the null string if status = 0.
- factorization\_status is a scalar variable of type default INTEGER, that gives the return status from the matrix factorization.
- iter is a scalar variable of type default INTEGER, that gives the number of iterations performed.
- obj is a scalar variable of type default REAL (double precision in GALAHAD\_BLLS\_double), that holds the value of the objective function at the best estimate of the solution found.
- time is a scalar variable of type BLLS\_time\_type whose components are used to hold elapsed CPU times for the various parts of the calculation (see Section 2.2.4).
- SBLS\_inform is a scalar variable of type SBLS\_inform\_type whose components provide information about the progress and needs of the factorization/preconditioner performed by the package GALAHAD\_SBLS. See the documentation for GALAHAD\_SBLS for further details.

# 2.2.6 The derived data type for holding problem data

The derived data type BLLS\_data\_type is used to hold all the data for a particular problem, or sequences of problems with the same structure, between calls of BLLS procedures. This data should be preserved, untouched, from the initial call to BLLS\_initialize to the final call to BLLS\_terminate.

All use is subject to the conditions of the GNU Lesser General Public License version 3. See http://galahad.rl.ac.uk/galahad-www/cou.html for full details.

## 2.2.7 The derived data type for holding user data

The derived data type NLPT\_userdata\_type is available to allow the user to pass data to and from user-supplied matrix-vector product and preconditioning subroutines (see Section 2.4). Components of variables of type NLPT\_userdata\_type may be allocated as necessary. The following components are available:

integer is a rank-one allocatable array of type default INTEGER.

real is a rank-one allocatable array of type default REAL (double precision in GALAHAD\_BLLS\_double)

complex is a rank-one allocatable array of type default COMPLEX (double precision complex in GALAHAD\_BLLS\_double).

character is a rank-one allocatable array of type default CHARACTER.

logical is a rank-one allocatable array of type default LOGICAL.

integer\_pointer is a rank-one pointer array of type default INTEGER.

real\_pointer is a rank-one pointer array of type default REAL (double precision in GALAHAD\_BLLS\_double)

complex\_pointer is a rank-one pointer array of type default COMPLEX (double precision complex in GALAHAD\_BLLS\_double).

character\_pointer is a rank-one pointer array of type default CHARACTER.

logical\_pointer is a rank-one pointer array of type default LOGICAL.

## 2.2.8 The derived data type for holding reverse-communication data

The derived data type BLLS\_reverse\_type is used to hold data needed for reverse communication when this is required. The components of BLLS\_reverse\_type are:

- nz\_v\_start is a scalar variable of type default INTEGER, that may be used to hold the starting position in NZ\_v (see below) of the list of indices of nonzero components of  $\mathbf{v}$ .
- nz\_v\_end is a scalar variable of type default INTEGER, that may be used to hold the finishing position in NZ\_v (see below) of the list of indices of nonzero components of  $\mathbf{v}$ .
- NZ\_v is a rank-one allocatable array of dimension n and type default INTEGER, that may be used to hold the indices of the nonzero components of  $\mathbf{v}$ . If used, components NZ\_v (nz\_v\_start:nz\_v\_end) of V (see below) will be nonzero.
- V is a rank-one allocatable array of dimension n and type default REAL (double precision in GALAHAD\_BLLS\_double), that is used to hold the components of the output vector  $\mathbf{v}$ .
- P is a rank-one allocatable array of dimension m and type default REAL (double precision in GALAHAD\_BLLS\_double), that is used to record the components of the resulting vector  $\mathbf{A}\mathbf{v}$ .
- nz\_p\_end is a scalar variable of type default INTEGER, that is used to record the finishing position in NZ\_p (see below) of the list of indices of nonzero components of **Av** if required.
- NZ\_p is a rank-one allocatable array of dimension n and type default INTEGER, that is used to record the list of indices of nonzero components of **Av** if required. Components NZ\_p (1:nz\_prod\_end) of P should then be nonzero.

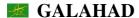

### 2.3 Argument lists and calling sequences

There are three procedures for user calls (see Section 2.7 for further features):

- 1. The subroutine BLLS\_initialize is used to set default values, and initialize private data, before solving one or more problems with the same sparsity and bound structure.
- 2. The subroutine BLLS\_solve is called to solve the problem.
- 3. The subroutine BLLS\_terminate is provided to allow the user to automatically deallocate array components of the private data, allocated by BLLS\_solve, at the end of the solution process.

We use square brackets [ ] to indicate OPTIONAL arguments.

### 2.3.1 The initialization subroutine

Default values are provided as follows:

```
CALL BLLS_initialize( data, control )
```

data is a scalar INTENT (INOUT) argument of type BLLS\_data\_type (see Section 2.2.6). It is used to hold data about the problem being solved.

control is a scalar INTENT (OUT) argument of type BLLS\_control\_type (see Section 2.2.3). On exit, control contains default values for the components as described in Section 2.2.3. These values should only be changed after calling BLLS\_initialize.

## 2.3.2 The bound-constrained linear least-squares subroutine

The bound-constrained linear least-squares solution algorithm is called as follows:

```
CALL BLLS_solve( prob, X_stat, data, control, inform, userdata[, reverse, & eval_APROD, eval_ASPROD, eval_AFPROD, eval_PREC] )
```

prob is a scalar INTENT (INOUT) argument of type QPT\_problem\_type (see Section 2.2.2). It is used to hold data about the problem being solved. The user must allocate and set values for the array components, and set values for the components prob%B, prob%X\_1, prob%X\_u and prob%X. Additionally, the user can provide A by allocating the relevant array components and setting values for prob%A using whichever of the matrix formats described in Section 2.1 is appropriate for the user's application; if the effect of A and its transpose are only available to form products via reverse communication (see reverse below) or with a pair of user-supplied subroutines (see eval\_APROD and eval\_ASPROD below), prob%A is not needed.

The components prob%X must be set to initial estimates of the primal variables, **x**. Inappropriate initial values will be altered, so the user should not be overly concerned if suitable values are not apparent, and may be content with merely setting prob%X=0.0. The components prob%C, prob%G and prob%Z need not be set or allocated on entry.

On exit, the components prob%X and prob%Z will contain the best estimates of the primal variables x, and dual variables for the bound constraints z, respectively. The components prob%C and prob%G will contain the residuals  $\mathbf{c}(\mathbf{x})$  and gradients  $\mathbf{g}(\mathbf{x})$  at x, respectively. Restrictions: prob%n > 0, prob%m > 0 and (if A is provided) prob%A%ne  $\geq 0$ . prob%A\_type  $\in$  {'DENSE\_BY\_ROWS', 'DENSE\_BY\_COLUMNS', 'COORDINATE', 'SPARSE\_BY\_ROWS', SPARSE\_BY\_COLUMNS'}.

X\_stat is a rank-one INTENT (INOUT) array argument of dimension prob%n and type default INTEGER, that indicates which of the simple bound constraints are in the current working set. Possible values for X\_stat(j), j=1,..., prob%n, and their meanings are

All use is subject to the conditions of the GNU Lesser General Public License version 3. See http://galahad.rl.ac.uk/galahad-www/cou.html for full details.

- <0 the j-th simple bound constraint is in the working set, on its lower bound,
- >0 the j-th simple bound constraint is in the working set, on its upper bound, and
- 0 the *j*-th simple bound constraint is not in the working set.

Suitable values must be supplied if control%blls\_control%cold\_start = 0 on entry, but need not be provided for other input values of control%cold\_start. Inappropriate values will be ignored. On exit, X\_stat will contain values appropriate for the ultimate working set.

- data is a scalar INTENT (INOUT) argument of type BLLS\_data\_type (see Section 2.2.6). It is used to hold data about the problem being solved. It must not have been altered by the user since the last call to BLLS\_initialize.
- control is a scalar INTENT (IN) argument of type BLLS\_control\_type (see Section 2.2.3). Default values may be assigned by calling BLLS\_initialize prior to the first call to BLLS\_solve.
- inform is a scalar INTENT (INOUT) argument of type BLLS\_inform\_type (see Section 2.2.5). On initial entry, the component status must be set to 1, while other components need not be set. A successful call to BLLS\_solve is indicated when the component status has the value 0. For other return values of status, see Sections 2.5 and 2.6.
- userdata is a scalar INTENT (INOUT) argument of type NLPT\_userdata\_type whose components may be used to communicate user-supplied data (see Section 2.2.7) to and from the OPTIONAL subroutines eval\_APROD and eval\_ASPROD (see below).
- reverse is an OPTIONAL scalar INTENT (INOUT) argument of type BLLS\_reverse\_type (see Section 2.2.8). It is used to communicate reverse-communication data between the subroutine and calling program. If reverse is PRESENT and eval%APROD or eval%ASPROD (see below) are absent, the user should monitor inform%status on exit (see Section 2.5).
- eval\_APROD is an OPTIONAL user-supplied subroutine whose purpose is to evaluate the value of the product  $\mathbf{p} + \mathbf{A}\mathbf{v}$  or  $\mathbf{p} + \mathbf{A}^T\mathbf{v}$  involving the Jacobian (and its transpose) and given vectors  $\mathbf{v}$  and  $\mathbf{p}$ . See Section 2.4.1 for details. If eval\_APROD is present, it must be declared EXTERNAL in the calling program. If eval\_APROD is absent, GALAH—AD\_BLLS\_solve will use reverse communication (see Section 2.5) to obtain Jacobian-vector products if reverse is PRESENT or otherwise require that the user has provided all relevant components of prob%A.
- eval\_ASPROD is an OPTIONAL user-supplied subroutine whose purpose is to evaluate the value of the product **Av** involving the Jacobian and a given *sparse* vector **v**. See Section 2.4.2 for details. If eval\_ASPROD is present, it must be declared EXTERNAL in the calling program. If eval\_ASPROD is absent, GALAHAD\_BLLS\_solve will use reverse communication (see Section 2.5) to obtain Jacobian-sparse-vector products if reverse is PRESENT or otherwise require that the user has provided all relevant components of prob%A.
- eval\_AFPROD is an OPTIONAL user-supplied subroutine whose purpose is to evaluate the value of the product **Av** or **A**<sup>T</sup>  $\nu$  involving the Jacobian (and its transpose) and a given vector **v** in which either only some components of **v** or the resulting product are set/required. See Section 2.4.3 for details. If eval\_AFPROD is present, it must be declared EXTERNAL in the calling program. If eval\_AFPROD is absent, GALAHAD\_BLLS\_solve will use reverse communication (see Section 2.5) to obtain Jacobian-sparse-vector products if reverse is PRESENT or otherwise require that the user has provided all relevant components of prob%A.
- eval\_PREC is an OPTIONAL user-supplied subroutine whose purpose is to evaluate the value of the product  $P^{-1}v$  involving a symmetric, positive definite preconditioner P and a given vector v. See Section 2.4.4 for details. If eval\_PREC is present, it must be declared EXTERNAL in the calling program. If eval\_PREC is absent, GALAH—AD\_BLLS\_solve will use reverse communication (see Section 2.5) to obtain preconditioning products so long as reverse is PRESENT; if reverse is not PRESENT, no preconditioning will be performed.

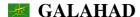

#### 2.3.3 The termination subroutine

All previously allocated arrays are deallocated as follows:

```
CALL BLLS_terminate( data, control, inform )
```

data is a scalar INTENT (INOUT) argument of type BLLS\_data\_type exactly as for BLLS\_solve, which must not have been altered by the user since the last call to BLLS\_initialize. On exit, array components will have been deallocated.

control is a scalar INTENT(IN) argument of type BLLS\_control\_type exactly as for BLLS\_solve.

inform is a scalar INTENT (OUT) argument of type BLLS\_inform\_type exactly as for BLLS\_solve. Only the component status will be set on exit, and a successful call to BLLS\_terminate is indicated when this component status has the value 0. For other return values of status, see Section 2.6.

## 2.4 Matrix-vector operations

## 2.4.1 Jacobian-vector products via internal evaluation

If the argument eval\_APROD is present when calling GALAHAD\_BLLS\_solve, the user is expected to provide a subroutine of that name to evaluate the sum  $\mathbf{p} + \mathbf{A}\mathbf{v}$  or  $\mathbf{p} + \mathbf{A}^T\mathbf{v}$  involving the product of the residual Jacobian  $\mathbf{A}$  or its transpose  $\mathbf{A}^T$  and a given vector  $\mathbf{v}$ . The routine must be specified as

```
SUBROUTINE eval_APROD( status, userdata, transpose, V, P)
```

whose arguments are as follows:

status is a scalar INTENT (OUT) argument of type default INTEGER, that should be set to 0 if the routine has been able to evaluate the sum  $\mathbf{p} + \mathbf{A}\mathbf{v}$  or  $\mathbf{p} + \mathbf{A}^T\mathbf{v}$  and to a non-zero value if the evaluation has not been possible.

userdata is a scalar INTENT (INOUT) argument of type NLPT\_userdata\_type whose components may be used to communicate user-supplied data to and from the subroutines eval\_APROD (see Section 2.2.7).

 $transpose \ \ is \ a \ scalar \ {\tt INTENT} \ ({\tt IN}) \ \ array \ argument \ of \ type \ default \ that \ will \ be \ set \ . \\ {\tt TRUE.} \ \ if \ the \ product \ involves \ the \ Jacobian \ {\bf A}^T \ and \ . \\ {\tt FALSE.} \ \ if \ the \ product \ involves \ the \ Jacobian \ {\bf A} \ itself.$ 

- V is a rank-one INTENT (IN) array argument of type default REAL (double precision in GALAHAD\_BLLS\_double) whose components contain the vector v.
- is a rank-one INTENT (INOUT) array argument of type default REAL (double precision in GALAHAD\_BLLS\_double) whose components on input contain the vector  $\mathbf{p}$  and on output the sum  $\mathbf{p} + \mathbf{A}\mathbf{v}$  when %transpose is .FALSE. or  $\mathbf{p} + \mathbf{A}^T\mathbf{v}$  when %transpose is .TRUE..

# 2.4.2 Jacobian-sparse-vector products via internal evaluation

If the argument  $eval\_ASPROD$  is present when calling GALAHAD\_BLLS\_solve, the user is expected to provide a subroutine of that name to evaluate the product of the Jacobian A with a given vector v. The routine must be specified as

```
SUBROUTINE eval_ASPROD( status, userdata, V, P[, NZ_in, nz_in_start, nz_in_end, NZ_out, nz_out_end] )
```

whose arguments are as follows:

All use is subject to the conditions of the GNU Lesser General Public License version 3. See http://galahad.rl.ac.uk/galahad-www/cou.html for full details.

status is a scalar INTENT (OUT) argument of type default INTEGER, that should be set to 0 if the routine has been able to evaluate the product **Av** and to a non-zero value if the evaluation has not been possible.

- userdata is a scalar INTENT (INOUT) argument of type NLPT\_userdata\_type whose components may be used to communicate user-supplied data to and from the subroutine (see Section 2.2.7).
- is a rank-one INTENT (IN) array argument of type default REAL (double precision in GALAHAD\_BLLS\_double) whose components contain the vector v. If components nz\_in\_start, nz\_in\_end and NZ\_in (see below) are PRESENT, only components NZ\_in (nz\_in\_start:nz\_in\_end) of V will be nonzero and the remaining components of V should be ignored. Otherwise, all components of V should be presumed to be nonzero.
- is a rank-one INTENT (OUT) array argument of type default REAL (double precision in GALAHAD\_BLLS\_double) whose components on output contain the required components of Av. If components nz\_out\_end and NZ\_out (see below) are PRESENT, only the nonzero components NZ\_out (1:nz\_out\_end) of P need be assigned. Otherwise, all components of P must be set.
- nz\_in\_start is an OPTIONAL scalar variable of type default INTEGER, that, if PRESENT, holds the starting position in NZ\_in of the list of indices of nonzero components of v.
- $nz_{in}$  end is an OPTIONAL scalar variable of type default INTEGER, that, if PRESENT, holds the finishing position in  $NZ_{in}$  of the list of indices of nonzero components of v.
- NZ\_in is an OPTIONAL rank-one array of dimension *n* and type default INTEGER, that, if PRESENT, holds the indices of the nonzero components of v. If any of nz\_in\_start, nz\_in\_end and NZ\_in are absent, all components of V are assumed to be nonzero.
- nz\_out\_end is an OPTIONAL scalar variable of type default INTEGER, that, if PRESENT, must be set to record the number of non-zeros in Av.
- NZ\_out is an OPTIONAL rank-one array of dimension m and type default INTEGER, that, if PRESENT, must be set to record the list of indices of nonzero components of Av. If either of nz\_out\_end and NZ\_out are absent, all components of P should be set even if they are zero.

# 2.4.3 Jacobian-vector sub-products via internal evaluation

If the argument eval\_AFPROD is present when calling GALAHAD\_BLLS\_solve, the user is expected to provide a subroutine of that name to evaluate the product of the Jacobian  $\bf A$ , or its transpose, with a given vector  $\bf v$ . Here, either only a subset of the components of the vector  $\bf v$  are nonzero, or only a subset of the components product  $\bf A^T \bf v$  are to required. The routine must be specified as

```
SUBROUTINE eval_AFPROD( status, userdata, transpose, V, P, FREE, n_free )
```

whose arguments are as follows:

- status is a scalar INTENT (OUT) argument of type default INTEGER, that should be set to 0 if the routine has been able to evaluate the sum  $\mathbf{A}\mathbf{v}$  or  $\mathbf{A}^T\mathbf{v}$  and to a non-zero value if the evaluation has not been possible.
- userdata is a scalar INTENT (INOUT) argument of type NLPT\_userdata\_type whose components may be used to communicate user-supplied data to and from the subroutines eval\_APROD (see Section 2.2.7).
- transpose is a scalar INTENT (IN) array argument of type default that will be set .TRUE. if the product involves the transpose of the Jacobian  $\mathbf{A}^T$  and .FALSE. if the product involves the Jacobian  $\mathbf{A}$  itself.
- is a rank-one INTENT(IN) array argument of type default REAL (double precision in GALAHAD\_BLLS\_double) whose components contain the vector **v**. If transpose is .FALSE. only those components whose indices FREE(:n\_free) (see below) will by set, and the remainder will be presumed to be zero.

- P is a rank-one INTENT (OUT) array argument of type default REAL (double precision in GALAHAD\_BLLS\_double) whose components on output must be set to the product Av when %transpose is .FALSE.. If %transpose is .TRUE., components with indices FREE(:n\_free) (see below) should be set to the corresponding components of the product  $A^Tv$ , and the remaining components ignored.
- FREE is a rank-one INTENT (IN) array argument of type default INTEGER that flags the input components of  $\mathbf{v}$  that are set (when transpose is .FALSE.) or output components of  $\mathbf{A}^T\mathbf{v}$  that are required (when transpose is .TRUE.). Specifically, only indices FREE (:n\_free) of the relevant vector is set or required, and the remainder should be treated as zero (if transpose is .FALSE.) or ignored (if transpose is .TRUE.).

n\_free is a scalar INTENT (IN) argument of type default INTEGER, that specifies the number of components of FREE that need be considered.

## 2.4.4 Application of a preconditioner via internal evaluation

If the argument eval\_PREC is present when calling GALAHAD\_BLLS\_solve, the user is expected to provide a subroutine of that name to evaluate the product  $\mathbf{P}^{-1}\mathbf{v}$  involving a symmetric, positive definite preconditioner  $\mathbf{P}$  and a given n-vector  $\mathbf{v}$ . Ideally the n by n matrix  $\mathbf{P}$  should be chosen so that the of the product is inexpensive to compute, but also so that  $\mathbf{P}$  is a good approximation of  $\mathbf{A}^T\mathbf{A}$  in the sense that the eigenvalues of  $\mathbf{P}^{-1}\mathbf{A}^T\mathbf{A}$  are clustered around a small number of values (preferably all around 1.0). The routine must be specified as

```
SUBROUTINE eval PREC ( status, userdata, V, P )
```

whose arguments are as follows:

- status is a scalar INTENT (OUT) argument of type default INTEGER, that should be set to 0 if the routine has been able to evaluate the product  $\mathbf{P}^{-1}\mathbf{v}$ , and to a non-zero value if the evaluation has not been possible.
- userdata is a scalar INTENT (INOUT) argument of type NLPT\_userdata\_type whose components may be used to communicate user-supplied data to and from the subroutines eval\_APROD (see Section 2.2.7).
- V is a rank-one INTENT (IN) array argument of type default REAL (double precision in GALAHAD\_BLLS\_double) whose components contain the vector v.
- P is a rank-one INTENT (INOUT) array argument of type default REAL (double precision in GALAHAD\_BLLS\_double) whose components on output contain the vector  $\mathbf{p} = \mathbf{P}^{-1}\mathbf{v}$ .

# 2.5 Reverse Communication Information

A positive value of inform%status on exit from BLLS\_solve indicates that GALAHAD\_BLLS\_solve is seeking further information—this will happen if the user has chosen to evaluate matrix-vector products by reverse communication. The user should compute the required information and re-enter GALAHAD\_BLLS\_solve with inform%status and all other arguments (except those specifically mentioned below) unchanged.

Possible values of inform%status and the information required are

- 2. The user should compute the product **Av** involving the product of the residual Jacobian, **A**, with a given vector **v**. The vector **v** is given in reverse%V, and the product **Av** should be written to reverse%P, and reverse%eval\_status should be set to 0. If the user is unable to evaluate the product, the user need not set reverse%P, but should then set reverse%eval\_status to a non-zero value.
- 3. The user should compute the product  $\mathbf{A}^T\mathbf{v}$  involving the product of the transpose of the residual Jacobian,  $\mathbf{A}$ , with a given vector  $\mathbf{v}$ . The vector  $\mathbf{v}$  is given in reverse%V, and the product  $\mathbf{A}^T\mathbf{v}$  should be written to reverse%P, and reverse%eval\_status should be set to 0. If the user is unable to evaluate the product, the user need not set reverse%P, but should then set reverse%eval\_status to a non-zero value.

All use is subject to the conditions of the GNU Lesser General Public License version 3. See http://galahad.rl.ac.uk/galahad-www/cou.html for full details.

4. The user should compute the matrix-vector product **Av** using the vector **v** whose nonzero components are stored in positions reverse%NZ\_in(reverse%nz\_in\_start:reverse%nz\_in\_end) of reverse%V. The remaining components of reverse%V should be ignored. The component reverse%eval\_status should set to 0 unless the user is unable to evaluate the product, in which case reverse%eval\_status should be set to a non-zero value, and the remaining components left unaltered.

- 5. The user should compute the nonzero components of the matrix-vector product Av using the vector v whose nonzero components are stored in positions reverse%NZ\_in(reverse%nz\_in\_start:reverse%nz\_in\_end) of reverse%V. The remaining components of reverse%V should be ignored. The nonzero components must occupy positions reverse%NZ\_out (1:reverse%nz\_out\_end) of reverse%P, and the components reverse%NZ\_out and reverse%nz\_out\_end must be set. The component reverse%eval\_status should set to 0 unless the user is unable to evaluate the product, in which case reverse%eval\_status should be set to a non-zero value, and the remaining components left unaltered.
- 6. The user should compute the matrix-vector product  $\mathbf{A}^T\mathbf{v}$  using the vector  $\mathbf{v}$  given in reverse%V. The components  $(\mathbf{A}^T\mathbf{v})_j$  of the product  $\mathbf{A}^T\mathbf{v}$ , for j = reverse%NZ\_in(reverse%nz\_in\_start:reverse%nz\_in\_end), should be written to reverse%P(j). The component reverse%eval\_status should set to 0 unless the user is unable to evaluate the product, in which case reverse%eval\_status should be set to a non-zero value, and the remaining components left unaltered.
- 7. The user should compute the product  $\mathbf{P}^{-1}\mathbf{v}$  involving a symmetric, positive definite preconditioner  $\mathbf{P}$  and a given vector  $\mathbf{v}$  The vector  $\mathbf{v}$  is given in reverse%V, and the product  $\mathbf{P}^{-1}\mathbf{v}$  should be written to reverse%P, and reverse%eval\_status should be set to 0. If the user is unable to evaluate the product, the user need not set reverse%P, but should then set reverse%eval\_status to a non-zero value. This value of inform%status can only occur if the user has set control%preconditioner = 2.

# 2.6 Warning and error messages

A negative value of inform%status on exit from BLLS\_solve or BLLS\_terminate indicates that an error has occurred. No further calls should be made until the error has been corrected. Possible values are:

- -1. An allocation error occurred. A message indicating the offending array is written on unit control%error, and the returned allocation status and a string containing the name of the offending array are held in inform%alloc\_status and inform%bad\_alloc respectively.
- -2. A deallocation error occurred. A message indicating the offending array is written on unit control%error and the returned allocation status and a string containing the name of the offending array are held in inform%alloc\_status and inform%bad\_alloc respectively.
- -3. One of the restrictions prob%n > 0, prob%m > 0 or the requirement that prob%A\_type contain its relevant string 'DENSE\_BY\_ROWS', 'DENSE\_BY\_COLUMNS', 'COORDINATE', 'SPARSE\_BY\_ROWS' or SPARSE\_BY\_COLUMNS, when A is available, has been violated.
- -4. The bound constraints are inconsistent.
- -9. The analysis phase of the factorization failed; the return status from the factorization package is given in the component inform%factor\_status.
- -10. The factorization failed; the return status from the factorization package is given in the component inform%factor\_status.
- -18. Too many iterations have been performed. This may happen if control%maxit is too small, but may also be symptomatic of a badly scaled problem.
- -19. The CPU time limit has been reached. This may happen if control%cpu\_time\_limit is too small, but may also be symptomatic of a badly scaled problem.

#### 2.7 Further features

In this section, we describe an alternative means of setting control parameters, that is components of the variable control of type BLLS\_control\_type (see Section 2.2.3), by reading an appropriate data specification file using the subroutine BLLS\_read\_specfile. This facility is useful as it allows a user to change BLLS control parameters without editing and recompiling programs that call BLLS.

A specification file, or specifie, is a data file containing a number of "specification commands". Each command occurs on a separate line, and comprises a "keyword", which is a string (in a close-to-natural language) used to identify a control parameter, and an (optional) "value", which defines the value to be assigned to the given control parameter. All keywords and values are case insensitive, keywords may be preceded by one or more blanks but values must not contain blanks, and each value must be separated from its keyword by at least one blank. Values must not contain more than 30 characters, and each line of the specifie is limited to 80 characters, including the blanks separating keyword and value.

The portion of the specification file used by BLLS\_read\_specfile must start with a "BEGIN BLLS" command and end with an "END" command. The syntax of the specifie is thus defined as follows:

where keyword and value are two strings separated by (at least) one blank. The "BEGIN BLLS" and "END" delimiter command lines may contain additional (trailing) strings so long as such strings are separated by one or more blanks, so that lines such as

```
BEGIN BLLS SPECIFICATION and END BLLS SPECIFICATION
```

are acceptable. Furthermore, between the "BEGIN BLLS" and "END" delimiters, specification commands may occur in any order. Blank lines and lines whose first non-blank character is ! or \* are ignored. The content of a line after a ! or \* character is also ignored (as is the ! or \* character itself). This provides an easy manner to "comment out" some specification commands, or to comment specific values of certain control parameters.

The value of a control parameters may be of three different types, namely integer, logical or real. Integer and real values may be expressed in any relevant Fortran integer and floating-point formats (respectively). Permitted values for logical parameters are "ON", "TRUE", ".TRUE.", "T", "YES", "Y", or "OFF", "NO", "N", "FALSE", ".FALSE." and "F". Empty values are also allowed for logical control parameters, and are interpreted as "TRUE".

The specification file must be open for input when BLLS\_read\_specfile is called, and the associated device number passed to the routine in device (see below). Note that the corresponding file is REWINDed, which makes it possible to combine the specifications for more than one program/routine. For the same reason, the file is not closed by BLLS\_read\_specfile.

# 2.7.1 To read control parameters from a specification file

Control parameters may be read from a file as follows:

```
CALL BLLS_read_specfile( control, device )
```

All use is subject to the conditions of the GNU Lesser General Public License version 3. See http://galahad.rl.ac.uk/galahad-www/cou.html for full details.

control is a scalar INTENT (INOUT) argument of type BLLS\_control\_type (see Section 2.2.3). Default values should have already been set, perhaps by calling BLLS\_initialize. On exit, individual components of control may have been changed according to the commands found in the specifile. Specifile commands and the component (see Section 2.2.3) of control that each affects are given in Table 2.1.

| command                                         | component of control      | value type |
|-------------------------------------------------|---------------------------|------------|
| error-printout-device                           | %error                    | integer    |
| printout-device                                 | %out                      | integer    |
| print-level                                     | %print_level              | integer    |
| start-print                                     | %start_print              | integer    |
| stop-print                                      | %stop_print               | integer    |
| iterations-between-printing                     | %print_gap                | integer    |
| maximum-number-of-iterations                    | %maxit                    | integer    |
| cold-start                                      | %cold_start               | integer    |
| preconditioner                                  | %preconditioner           | integer    |
| max-change-to-working-set-for-subspace-solution | %change_max               | integer    |
| maximum-number-of-cg-iterations-per-iteration   | %cg_maxit                 | integer    |
| maximum-number-of-arcsearch-steps               | %arcsearch_max_steps      | integer    |
| infinity-value                                  | %infinity                 | real       |
| primal-accuracy-required                        | %stop_p                   | real       |
| dual-accuracy-required                          | %stop_d                   | real       |
| complementary-slackness-accuracy-required       | %stop_c                   | real       |
| identical-bounds-tolerance                      | %identical_bounds_tol     | real       |
| cg-relative-accuracy-required                   | %stop_cg_relative         | real       |
| cg-absolute-accuracy-required                   | %stop_cg_absolute         | real       |
| maximum-arcsearch-stepsize                      | %alpha_max                | real       |
| initial-arcsearch-stepsize                      | %alpha_initial            | real       |
| arcsearch-reduction-factor                      | %alpha_reduction          | real       |
| arcsearch-acceptance-tolerance                  | %arcsearch_acceptance_tol | real       |
| regularization-weight                           | %regularization_weight    | real       |
| maximum-cpu-time-limit                          | %cpu_time_limit           | real       |
| direct-subproblem-solve                         | %direct_subproblem_solve  | logical    |
| exact-arc-search-used                           | %exact_arc_search         | logical    |
| inexact-arc-search-can-advance                  | %advance                  | logical    |
| space-critical                                  | %space_critical           | logical    |
| deallocate-error-fatal                          | %deallocate_error_fatal   | logical    |
| output-line-prefix                              | %prefix                   | character  |

Table 2.1: Specfile commands and associated components of control.

device is a scalar INTENT (IN) argument of type default INTEGER, that must be set to the unit number on which the specifle has been opened. If device is not open, control will not be altered and execution will continue, but an error message will be printed on unit control%error.

# 2.8 Information printed

If control%print\_level is positive, information about the progress of the algorithm will be printed on unit control%out. If control%print\_level = 1, a single line of output will be produced for each iteration of the process. For the initial-feasible-point phase, this will include values of the current primal and dual infeasibility, and violation of complementary slackness, the feasibility-phase objective value, the current steplength, the value of the barrier

parameter, the number of backtracks in the linesearch and the elapsed CPU time in seconds. Once a suitable feasible point has been found, the iteration is divided into major iterations, at which the barrier parameter is reduced, and minor iterations, and which the barrier function is approximately minimized for the current value of the barrier parameter. For the major iterations, the value of the barrier parameter, the required values of dual feasibility and violation of complementary slackness, and the current constraint infeasibility are reported. Each minor iteration of the optimality phase results in a line giving the current dual feasibility and violation of complementary slackness, the objective function value, the ratio of predicted to achieved reduction of the objective function, the trust-region radius, the number of backtracks in the linesearch, the number of conjugate-gradient iterations taken, and the elapsed CPU time in seconds.

If control%print\_level  $\geq 2$  this output will be increased to provide significant detail of each iteration. This extra output includes residuals of the linear systems solved, and, for larger values of control%print\_level, values of the primal and dual variables and Lagrange multipliers.

## 3 GENERAL INFORMATION

Use of common: None.

Workspace: Provided automatically by the module.

Other routines called directly: None.

Other modules used directly: BLLS\_solve calls the GALAHAD packages GALAHAD\_CPU\_time, GALAHAD\_SYMBOLS, GALAHAD\_SPACE, GALAHAD\_SBLS, GALAHAD\_QPT and GALAHAD\_SPECFILE.

Input/output: Output is under control of the arguments control%error, control%out and control%print\_level.

Restrictions: prob%n > 0, prob%m > 0, prob%A\_type  $\in$  {'DENSE\_BY\_ROWS', 'DENSE\_BY\_COLUMNS', 'COORDINATE', 'SPARSE\_BY\_ROWS', SPARSE\_BY\_COLUMNS} } (if A is explicit).

**Portability:** ISO Fortran 95 + TR 15581 or Fortran 2003. The package is thread-safe.

### 4 METHOD

The required solution  $\mathbf{x}$  necessarily satisfies the primal optimality conditions

$$\mathbf{x}^l \le \mathbf{x} \le \mathbf{x}^u,\tag{4.1}$$

the dual optimality conditions

$$\mathbf{A}^{T}(\mathbf{A}\mathbf{x} - \mathbf{b}) = \mathbf{z} \text{ and } \mathbf{z} = \mathbf{z}^{l} + \mathbf{z}^{u}, \tag{4.2}$$

and

$$\mathbf{z}^l > 0 \text{ and } \mathbf{z}^u < 0, \tag{4.3}$$

and the complementary slackness conditions

$$(\mathbf{x} - \mathbf{x}^l)^T \mathbf{z}^l = 0$$
 and  $(\mathbf{x} - \mathbf{x}^u)^T \mathbf{z}^u = 0$ , (4.4)

where the components of the vector  $\mathbf{z}$  are known as the dual variables for the bounds, and where the vector inequalities hold componentwise. Projected-gradient methods iterate towards a point that satisfies these conditions by ultimately aiming to satisfy (4.2), while ensuring that (4.1), and (4.3) and (4.4) are satisfied at each stage. Appropriate norms of the amounts by which (4.1), (4.2) and (4.4) fail to be satisfied are known as the primal and dual infeasibility, and the violation of complementary slackness, respectively.

The method is iterative. Each iteration proceeds in two stages. Firstly, a search direction s from the current estimate of the solution s is computed. This may be in a scaled steepest-descent direction, or, if the working set

of variables on bounds has not changed dramatically, in a direction that provides an approximate minimizer of the objective over a subspace comprising the currently free-variables. The latter is computed either using an appropriate sparse factorization by the package GALAHAD\_SBLS, or by the conjugate-gradient least-squares (CGLS) method; tt may be necessary to regularize the subproblem very slightly to avoid a ill-posedness. Thereafter, a piecewise linesearch (arc search) is carried out along the arc  $\mathbf{x}(\alpha) = P(\mathbf{x} + \alpha \mathbf{s})$  for  $\alpha > 0$ , where the projection operator is defined componentwise at any feasible point  $\nu$  to be

$$P_j(\mathbf{v}) = \min(\max(\mathbf{x}_j, \mathbf{x}_j^l), \mathbf{x}_i^u);$$

thus this arc bends the search direction into the feasible region. The arc search is performed either exactly, by passing through a set of increasing breakpoints at which it changes direction, or inexactly, by evaluating a sequence of different  $\alpha$  on the arc. All computation is designed to exploit sparsity in A.

### **References:**

Full details are provided in

N. I. M. Gould (2022). Numerical methods for solving bound-constrained linear least squares problems. In preparation.

## 5 EXAMPLE OF USE

Suppose we wish to minimize

$$\frac{1}{2} \left\| \begin{pmatrix} x_1 \\ x_1 + x_2 - 2 \\ x_3 - 1 \\ x_3 - 2 \end{pmatrix} \right\|_{2}^{2}$$

subject to the simple bounds  $-1 \le x_1, x_2 \le 1$  and  $0 \le x_3 \le 2$ . Then, on writing the data for this problem as

$$\mathbf{A} = \begin{pmatrix} 1 & & \\ 1 & 1 & \\ & & 1 \\ & & 1 \end{pmatrix}, \ \mathbf{b} = \begin{pmatrix} 0 \\ 2 \\ 1 \\ 2 \end{pmatrix}, \ \mathbf{x}^l = \begin{pmatrix} -1 \\ -\infty \\ 0 \end{pmatrix} \text{ and } \mathbf{x}^u = \begin{pmatrix} \infty \\ 1 \\ 2 \end{pmatrix}$$

in sparse coordinate format, we may use the following code:

```
! THIS VERSION: GALAHAD 3.3 - 11/12/2020 AT 15:50 GMT.
  PROGRAM GALAHAD BLLS EXAMPLE
  USE GALAHAD_BLLS_double
                                  ! double precision version
  IMPLICIT NONE
  INTEGER, PARAMETER :: wp = KIND( 1.0D+0 ) ! set precision
  REAL (KIND = wp), PARAMETER :: infinity = 10.0_wp ** 20
  TYPE ( QPT_problem_type ) :: p
  TYPE ( BLLS_data_type ) :: data
  TYPE ( BLLS_control_type ) :: control
  TYPE ( BLLS_inform_type ) :: inform
  TYPE ( GALAHAD_userdata_type ) :: userdata
  INTEGER, ALLOCATABLE, DIMENSION(:):: X stat
  INTEGER :: s
  INTEGER, PARAMETER :: n = 3, m = 4, a_ne = 5
! start problem data
  ALLOCATE( p%B( m ), p%X_1( n ), p%X_u( n ), p%X( n ), X_stat( n ) )
  p%n = n ; p%m = m
                                        ! dimensions
  p%B = (/ 0.0_wp, 2.0_wp, 1.0_wp, 2.0_wp /) ! right-hand side
```

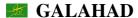

```
p%X_1 = (/ - 1.0_wp, - infinity, 0.0_wp /) ! variable lower bound
  p%X_u = (/ infinity, 1.0_wp, 2.0_wp /)! variable upper bound
  p%X = 0.0_{wp} ! start from zero
! sparse co-ordinate storage format
  CALL SMT_put ( p%A%type, 'COORDINATE', s )
                                              ! Co-ordinate storage for A
  ALLOCATE( p%A%val( a_ne ), p%A%row( a_ne ), p%A%col( A_ne ) )
  p%A%m = m ; p%A%n = n
  p%A%val = (/ 1.0_wp, 1.0_wp, 1.0_wp, 1.0_wp, 1.0_wp /) ! Jacobian A
  p%A%row = (/ 1, 2, 2, 3, 4 /)
  p%A%col = (/ 1, 1, 2, 3, 3 /) ; p%A%ne = a_ne
! problem data complete
  CALL BLLS_initialize( data, control, inform ) ! Initialize control parameters
  control%infinity = infinity
                                               ! Set infinity
  control%print_level = 1
                                               ! print one line/iteration
  control%exact_arc_search = .FALSE.
! control%CONVERT_control%print_level = 3
  inform%status = 1
  CALL BLLS_solve( p, X_stat, data, control, inform, userdata )
                                    ! Successful return
  IF ( inform%status == 0 ) THEN
    WRITE( 6, "( /, ' BLLS: ', I0, ' iterations ', /,
        ' Optimal objective value =',
         ES12.4, /, ' Optimal solution = ', ( 5ES12.4 ) )" )
    inform%iter, inform%obj, p%X
                                            ! Error returns
    WRITE( 6, "( /, ' BLLS_solve exit status = ', IO ) " ) inform%status
    WRITE( 6, * ) inform%alloc_status, inform%bad_alloc
  END IF
  CALL BLLS_terminate( data, control, inform ) ! delete workspace
  DEALLOCATE( p%B, p%X, p%X_1, p%X_u, p%Z, X_stat )
  DEALLOCATE ( p%A%val, p%A%row, p%A%col, p%A%type )
  END PROGRAM GALAHAD_BLLS_EXAMPLE
```

# This produces the following output:

S=steepest descent, F=factorization used

```
step #free change time
 #its
       #cg
                          f
                                        proj gr
                                                                                  0.0
    Ω
        - 4.50000000000000E+00 2.000E+00
           S 1.58578643762690E+00 1.828E+00 2.000E+00
          S 1.13603896932107E+00 1.172E+00 1.293E+00 3 2
F 9.28932188128933E-01 1.243E+00 4.142E-01 2 1
F 5.000000000000000E-01 1.500E-12 6.213E-01 2 0
                                                                                  0.0
    3
                                                                                  0.0
                                                                                0.0
BLLS: 4 iterations
Optimal objective value = 5.0000E-01
Optimal solution = 5.0000E-01 1.0000E+00 1.5000E+00
```

The same problem may be solved holding the data in a sparse row-wise storage format by replacing the lines

```
! sparse coordinate storage format
...
! problem data complete

by
! sparse row-wise storage format
    CALL SMT_put( p%A%type, 'SPARSE_BY_ROWS', s ) ! Specify sparse-by-rows
```

All use is subject to the conditions of the GNU Lesser General Public License version 3. See http://galahad.rl.ac.uk/galahad-www/cou.html for full details.

```
ALLOCATE(p%A%val(a_ne), p%A%col(a_ne), p%A%ptr(m + 1))
   p%A%val = (/ 1.0_wp, 1.0_wp, 1.0_wp, 1.0_wp, 1.0_wp /) ! Jacobian A
   p%A%col = (/ 1, 1, 2, 3, 3 /)
                                                          ! Column indices
  p%A%ptr = (/ 1, 2, 4, 5, 6 /)
                                                           ! Set row pointers
! problem data complete
a sparse column-wise storage format by replacing the lines
! sparse column-wise storage format
   CALL SMT_put( p%A%type, 'SPARSE_BY_COLUMNS', s ) ! Specify sparse-by-columns
   ALLOCATE( p%A%val( a_ne ), p%A%row( a_ne ), p%A%ptr( n + 1 ) )
   p%A%val = (/ 1.0_wp, 1.0_wp, 1.0_wp, 1.0_wp, 1.0_wp /) ! Jacobian A
  p%A%row = (/ 1, 2, 2, 3, 4 /)
                                                           ! Row indices
  p%A%ptr = (/ 1, 3, 4, 6 /)
                                                           ! Set column pointers
! problem data complete
a dense-by-rows storage format with the replacement lines
! dense storage format
  CALL SMT_put( p%A%type, 'DENSE_BY_ROWS', s ) ! Specify dense-by-rows
   ALLOCATE ( p%A%val ( m * n )
   p%A%val = (/ 1.0_wp, 0.0_wp, 0.0_wp, 1.0_wp, 1.0_wp, 0.0_wp, 0.0_wp, 0.0_wp, &
                1.0_wp, 0.0_wp, 01.0_wp, 1.0_wp /)
! problem data complete
or a dense-by-columns storage format using the replacement
! dense storage format
   CALL SMT_put( p%A%type, 'DENSE_BY_COLUMS', s ) ! Specify dense-by-columns
   ALLOCATE ( p%A%val ( m * n )
   p%A%val = (/ 1.0_wp, 1.0_wp, 0.0_wp, 0.0_wp, 0.0_wp, 1.0_wp, 0.0_wp, 0.0_wp, &
                0.0_wp, 0.0_wp, 1.0_wp, 1.0_wp /)
! problem data complete
respectively.
   The same problem may be solved using reverse communication with the following code:
! THIS VERSION: GALAHAD 3.3 - 11/12/2020 AT 15:50 GMT.
   PROGRAM GALAHAD BLLS SECOND EXAMPLE ! reverse commmunication interface
   USE GALAHAD_BLLS_double
                                       ! double precision version
   IMPLICIT NONE
   INTEGER, PARAMETER :: wp = KIND( 1.0D+0 ) ! set precision
   REAL (KIND = wp), PARAMETER :: infinity = 10.0_wp ** 20
   TYPE ( QPT_problem_type ) :: p
   TYPE ( BLLS_data_type ) :: data
   TYPE ( BLLS_control_type ) :: control
   TYPE ( BLLS_inform_type ) :: inform
   TYPE ( BLLS_reverse_type ) :: reverse
   TYPE ( GALAHAD_userdata_type ) :: userdata
   INTEGER, ALLOCATABLE, DIMENSION( : ) :: X_stat
   INTEGER :: i, j, k, l, nflag
   REAL ( KIND = wp ) :: val
   INTEGER, PARAMETER :: n = 3, m = 4, a_ne = 5
   INTEGER, ALLOCATABLE, DIMENSION(:):: A_row, A_ptr, FLAG
```

All use is subject to the conditions of the GNU Lesser General Public License version 3. See http://galahad.rl.ac.uk/galahad-www/cou.html for full details.

REAL ( KIND = wp ), ALLOCATABLE, DIMENSION( : ) :: A\_val

! start problem data

```
ALLOCATE( p%B( m ), p%X_1( n ), p%X_u( n ), p%X( n ), X_stat( n ) )
  p%n = n ; p%m = m
                                            ! dimensions
  pB = (/ 0.0_wp, 2.0_wp, 1.0_wp, 2.0_wp /) ! right-hand side
  p%X_1 = (/ - 1.0_wp, - infinity, 0.0_wp /) ! variable lower bound
  p%X_u = (/ infinity, 1.0_wp, 2.0_wp /)
                                          ! variable upper bound
  p%X = 0.0_{wp} ! start from zero
! sparse column storage format
  ALLOCATE( A_val( a_ne ), A_row( a_ne ), A_ptr( n + 1 ) )
  A_{val} = (/ 1.0_{wp}, 1.0_{wp}, 1.0_{wp}, 1.0_{wp}, 1.0_{wp} /) ! Jacobian A by columns
  A_{row} = (/ 1, 2, 2, 3, 4 /)
                                                 ! row indices
  A_ptr = (/ 1, 3, 4, 6 /)
                                                  ! pointers to column starts
! problem data complete
  CALL BLLS_initialize( data, control, inform ) ! Initialize control parameters
  control%infinity = infinity
                                               ! Set infinity
  control%print_level = 1
                                                ! print one line/iteration
  control%exact_arc_search = .FALSE.
  ALLOCATE ( FLAG ( n ) )
  nflag = 0 ; FLAG = 0 ! Flag if index already used in current (nflag) product
  inform%status = 1
10 CONTINUE ! Solve problem - reverse commmunication loop
    CALL BLLS_solve( p, X_stat, data, control, inform, userdata, reverse )
    SELECT CASE ( inform%status )
    CASE ( 0 ) ! successful return
      WRITE(6, "(/, 'BLLS:', I0, 'iterations', /,
                                                                             &
     & 'Optimal objective value =',
            ES12.4, /, ' Optimal solution = ', ( 5ES12.4 ) )" )
        inform%iter, inform%obj, p%X
    CASE (2)! compute A * v
      reverse%P(: m) = 0.0_wp
      DO j = 1, n
        val = reverse%V( j )
        DO k = A_ptr(j), A_ptr(j + 1) - 1
          i = A_row(k)
          reverse%P(i) = reverse%P(i) + A_val(k) * val
        END DO
      END DO
      GO TO 10
    CASE ( 3 ) ! compute A^T * v
      reverse%P(: n) = 0.0_wp
      DO j = 1, n
        val = 0.0_wp
        DO k = A_ptr(j), A_ptr(j+1) - 1
          val = val + A_val( k ) * reverse%V( A_row( k ) )
        END DO
        reverse%P( j ) = val
      END DO
      GO TO 10
    CASE ( 4 ) ! compute A * sparse v
      reverse%P( : m ) = 0.0_wp
      DO l = reverse%nz_in_start, reverse%nz_in_end
        j = reverse%NZ_in( l )
        val = reverse%V( j )
        DO k = A_ptr(j), A_ptr(j+1) - 1
          i = A_row(k)
```

```
reverse%P(i) = reverse%P(i) + A_val(k) * val
     END DO
   END DO
   GO TO 10
 CASE (5) ! compute sparse(A * sparse v)
   nflag = nflag + 1
   reverse%nz\_out\_end = 0
   DO 1 = reverse%nz_in_start, reverse%nz_in_end
     j = reverse%NZ_in( l )
     val = reverse%V( j )
     DO k = A_ptr(j), A_ptr(j+1) - 1
       i = A_row(k)
       IF (FLAG(i) < nflag) THEN</pre>
         FLAG(i) = nflag
         reverse%P(i) = A_val(k) * val
         reverse%nz_out_end = reverse%nz_out_end + 1
         reverse%NZ_out( reverse%nz_out_end ) = i
       ELSE
         reverse%P( i ) = reverse%P( i ) + A_val( k ) * val
       END IF
     END DO
   END DO
   GO TO 10
 CASE ( 6 ) ! compute sparse( A^T * v )
   reverse%P(: n) = 0.0_wp
   DO 1 = reverse%nz_in_start, reverse%nz_in_end
     j = reverse%NZ_in( l )
     val = 0.0_wp
     DO k = A_ptr(j), A_ptr(j+1) - 1
       val = val + A_val(k) * reverse%V(A_row(k))
     reverse%P(j) = val
   END DO
   GO TO 10
 CASE DEFAULT ! error returns
   WRITE( 6, "( /, ' BLLS_solve exit status = ', I0 ) " ) inform%status
 END SELECT
CALL BLLS_terminate( data, control, inform ) ! delete workspace
DEALLOCATE ( p%B, p%X, p%X_l, p%X_u, p%Z, X_stat, FLAG )
```

### This produces the following output:

DEALLOCATE ( A\_val, A\_row, A\_ptr )
END PROGRAM GALAHAD BLLS SECOND EXAMPLE

S=steepest descent, F=factorization used

```
#its
                    f
                                                #free change time
       #cg
                               proj gr
                                         step
        - 4.50000000000000E+00 2.000E+00
                                                              0.0
   0
        S 3.0000000000000E+00 3.000E+00 2.000E+00
                                                   1
                                                              0.0
   1
       S 8.7500000000000E-01 5.000E-01 1.500E+00
                                                   3
                                                         2
                                                             0.0
        2 7.5000000000000E-01 1.000E+00 5.000E-01
                                                         1
                                                               0.2
        1 5.00000000000000E-01 1.110E-16 5.000E-01
                                                               0.2
BLLS: 4 iterations
Optimal objective value = 5.0000E-01
Optimal solution = 5.0000E-01 1.0000E+00 1.5000E+00
```

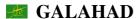

The same problem may also be solved by user-provided matrix-vector products as follows:

```
! THIS VERSION: GALAHAD 3.3 - 07/04/2021 AT 06:50 GMT.
  PROGRAM GALAHAD_BLLS_THIRD_EXAMPLE ! subroutine evaluation interface
  USE GALAHAD_BLLS_double
                                    ! double precision version
  IMPLICIT NONE
  INTEGER, PARAMETER :: wp = KIND( 1.0D+0 ) ! set precision
  REAL (KIND = wp), PARAMETER :: infinity = 10.0 wp ** 20
  TYPE ( QPT_problem_type ) :: p
  TYPE ( BLLS_data_type ) :: data
  TYPE ( BLLS_control_type ) :: control
  TYPE ( BLLS_inform_type ) :: inform
  TYPE ( GALAHAD_userdata_type ) :: userdata
  INTEGER, ALLOCATABLE, DIMENSION( : ) :: X_stat
  INTEGER, PARAMETER :: n = 3, m = 4, a_ne = 5
! partition userdata%integer so that it holds
  m n nflag flag a_ptr
                                      a_row
! |1|2| 3 |4 to n+3 |n+4 to 2n+4|2n+5 to 2n+4+a_ne|
! partition userdata%real so that it holds
    a_val
! |1 to a_ne|
  INTEGER, PARAMETER :: mn = MAX( m, n )
  INTEGER, PARAMETER :: nflag = 3, st_flag = 3, st_ptr = st_flag + mn
  INTEGER, PARAMETER :: st_row = st_ptr + n + 1, st_val = 0
  INTEGER, PARAMETER :: len_integer = st_row + a_ne + 1, len_real = a_ne
  EXTERNAL :: APROD, ASPROD, AFPROD
! start problem data
  ALLOCATE( p%B( m ), p%X_1( n ), p%X_u( n ), p%X( n ), X_stat( n ) )
  p%n = n ; p%m = m
                                            ! dimensions
  pB = (/ 0.0_{wp}, 2.0_{wp}, 1.0_{wp}, 2.0_{wp} /) ! right-hand side
  p%X_1 = (/ - 1.0_wp, - infinity, 0.0_wp /) ! variable lower bound
  p%X_u = (/ infinity, 1.0_wp, 2.0_wp /)
                                           ! variable upper bound
  p%X = 0.0_{wp} ! start from zero
! sparse co-ordinate storage format
  ALLOCATE( userdata%integer( len_integer ), userdata%real( len_real ) )
  userdata%integer(1) = m
                                            ! load Jacobian data into userdata
  userdata%integer(2) = n
  userdata%integer( st_ptr + 1 : st_ptr + n + 1 ) = (/ 1, 3, 4, 6 /)
  userdata%integer( st_row + 1 : st_row + a_ne ) = (/ 1, 2, 2, 3, 4 /)
  userdata%real( st_val + 1 : st_val + a_ne )
    = (/ 1.0_wp, 1.0_wp, 1.0_wp, 1.0_wp, 1.0_wp /)
! problem data complete
  CALL BLLS_initialize( data, control, inform ) ! Initialize control parameters
  control%infinity = infinity
                                                ! Set infinity
  control%print_level = 1
                                                ! print one line/iteration
  control%exact_arc_search = .FALSE.
! load workspace into userdata
  userdata\%integer(nflag) = 0
  userdata%integer( st_flag + 1 : st_flag + mn ) = 0
  inform%status = 1
  CALL BLLS_solve(p, X_stat, data, control, inform, userdata,
                   eval_APROD = APROD, eval_ASPROD = ASPROD,
                   eval\_AFPROD = AFPROD)
  IF ( inform%status == 0 ) THEN
                                             ! Successful return
    WRITE(6, "(/, 'BLLS:', I0, 'iterations', /,
                                                                              δ
        ' Optimal objective value =',
```

All use is subject to the conditions of the GNU Lesser General Public License version 3. See http://galahad.rl.ac.uk/galahad-www/cou.html for full details.

```
ES12.4, /, ' Optimal solution = ', ( 5ES12.4 ) )")
    inform%iter, inform%obj, p%X
  ELSE
                                             ! Error returns
    WRITE( 6, "( /, ' BLLS_solve exit status = ', IO ) " ) inform%status
  END IF
  CALL BLLS_terminate( data, control, inform ) ! delete workspace
  DEALLOCATE( p%B, p%X, p%X_l, p%X_u, p%Z, X_stat )
  DEALLOCATE( userdata%integer, userdata%real )
  END PROGRAM GALAHAD_BLLS_THIRD_EXAMPLE
  SUBROUTINE APROD ( status, userdata, transpose, V, P)
  USE GALAHAD_USERDATA_double
  INTEGER, PARAMETER :: wp = KIND( 1.0D+0 )
  INTEGER, INTENT( OUT ) :: status
  TYPE ( GALAHAD_userdata_type ), INTENT( INOUT ) :: userdata
  LOGICAL, INTENT( IN ) :: transpose
  REAL ( KIND = wp ), DIMENSION( : ), INTENT( IN ) :: \mbox{\tt V}
  REAL ( KIND = wp ), DIMENSION( : ), INTENT( INOUT ) :: P
  INTEGER :: i, j, k
  REAL ( KIND = wp ) :: val
! recover problem data from userdata
  INTEGER :: m, n, nflag, st_flag, st_ptr, st_row, st_val
  m = userdata%integer( 1 )
  n = userdata%integer( 2 )
  nflag = 3
  st_flag = 3
  st_ptr = st_flag + MAX(m, n)
  st_row = st_ptr + n + 1
  st val = 0
  IF (transpose) THEN
    DO j = 1, n
      DO k = userdata%integer( st_ptr + j ),
                                                                              &
             userdata%integer( st_ptr + j + 1 ) - 1
        P(j) = P(j) + userdata%real(st_val + k) *
                    V( userdata%integer( st_row + k ) )
      END DO
    END DO
  ELSE
    DO j = 1, n
      val = V(j)
      DO k = userdata%integer( st_ptr + j ),
            userdata%integer( st_ptr + j + 1 ) - 1
        i = userdata%integer( st_row + k )
        P(i) = P(i) + userdata%real(st_val + k) * val
      END DO
    END DO
  END IF
  status = 0
  RETURN
  END SUBROUTINE APROD
  SUBROUTINE ASPROD( status, userdata, V, P, NZ_in, nz_in_start, nz_in_end,
                     NZ_out, nz_out_end )
  USE GALAHAD_USERDATA_double
  INTEGER, PARAMETER :: wp = KIND( 1.0D+0 )
```

```
INTEGER, INTENT( OUT ) :: status
  TYPE ( GALAHAD_userdata_type ), INTENT( INOUT ) :: userdata
  REAL ( KIND = wp ), DIMENSION( : ), INTENT( IN ) :: V
  REAL ( KIND = wp ), DIMENSION( : ), INTENT( OUT ) :: P
  INTEGER, OPTIONAL, INTENT( IN ) :: nz_in_start, nz_in_end
  INTEGER, OPTIONAL, INTENT( INOUT ) :: nz_out_end
  INTEGER, DIMENSION(:), OPTIONAL, INTENT(IN) :: NZ_in
  INTEGER, DIMENSION(:), OPTIONAL, INTENT(INOUT) :: NZ_out
  INTEGER :: i, j, k, l
  REAL ( KIND = wp ) :: val
! recover problem data from userdata
  INTEGER :: m, n, nflag, st_flag, st_ptr, st_row, st_val
  IF ( PRESENT ( NZ_in ) ) THEN
    IF ( .NOT. ( PRESENT( nz_in_start ) .AND. PRESENT( nz_in_end ) ) ) THEN
        status = -1; RETURN
    END IF
  END IF
  m = userdata%integer( 1 )
  n = userdata%integer(2)
  nflag = 3
  st_flag = 3
  st_ptr = st_flag + MAX( m, n )
  st_row = st_ptr + n + 1
  st_val = 0
  IF ( PRESENT ( NZ_in ) ) THEN
    IF ( PRESENT ( NZ_out ) ) THEN
      IF ( .NOT. PRESENT( nz_out_end ) ) THEN
        status = -1; RETURN
      END IF
      userdata%integer( nflag ) = userdata%integer( nflag ) + 1
      nz\_out\_end = 0
      DO 1 = nz_in_start, nz_in_end
        j = NZ_in(l)
        val = V(j)
        DO k = userdata%integer( st_ptr + j ),
               userdata%integer( st_ptr + j + 1 ) - 1
          i = userdata%integer( st_row + k )
          IF ( userdata%integer( st_flag + i ) <</pre>
               userdata%integer( nflag ) ) THEN
            userdata%integer( st_flag + i ) = userdata%integer( nflag )
            P(i) = userdata%real(st_val + k) * val
            nz\_out\_end = nz\_out\_end + 1
            NZ_out( nz_out_end ) = i
            P(i) = P(i) + userdata%real(st_val + k) * val
          END IF
        END DO
      END DO
    ELSE
      P(: m) = 0.0 wp
      DO l = nz_in_start, nz_in_end
        j = NZ_in(l)
        val = V(j)
        DO k = userdata%integer( st_ptr + j ),
               userdata%integer( st_ptr + j + 1 ) - 1
```

```
i = userdata%integer( st_row + k )
       P(i) = P(i) + userdata%real(st_val + k) * val
      END DO
   END DO
 END IF
ELSE
  IF ( PRESENT ( NZ_out ) ) THEN
   IF ( .NOT. PRESENT( nz_out_end ) ) THEN
     status = -1; RETURN
    END IF
    userdata%integer( nflag ) = userdata%integer( nflag ) + 1
    nz\_out\_end = 0
    DO j = 1, n
     val = V(j)
      DO k = userdata%integer( st_ptr + j ),
                                                                            &
             userdata%integer( st_ptr + j + 1 ) - 1
        i = userdata%integer( st_row + k )
        IF ( userdata%integer( st_flag + i ) <</pre>
            userdata%integer( nflag ) ) THEN
         userdata%integer( st_flag + i ) = userdata%integer( nflag )
         P(i) = userdata%real(st_val + k) * val
         nz\_out\_end = nz\_out\_end + 1
         NZ_out(nz_out_end) = i
         P(i) = P(i) + userdata%real(st_val + k) * val
       END IF
      END DO
    END DO
  ELSE
   P(: m) = 0.0_{wp}
    DO j = 1, n
      val = V(j)
      DO k = userdata%integer( st_ptr + j ),
            userdata%integer( st_ptr + j + 1 ) - 1
       i = userdata%integer( st_row + k )
       P(i) = P(i) + userdata%real(st_val + k) * val
      END DO
   END DO
 END IF
END IF
status = 0
RETURN
END SUBROUTINE ASPROD
SUBROUTINE AFPROD ( status, userdata, transpose, V, P, FREE, n_free )
USE GALAHAD_USERDATA_double
INTEGER, PARAMETER :: wp = KIND( 1.0D+0 )
INTEGER, INTENT( OUT ) :: status
TYPE ( GALAHAD_userdata_type ), INTENT( INOUT ) :: userdata
LOGICAL, INTENT( IN ) :: transpose
INTEGER, INTENT( IN ) :: n_free
INTEGER, INTENT( IN ), DIMENSION( : ) :: FREE
REAL ( KIND = wp ), DIMENSION( : ), INTENT( IN ) :: V
REAL ( KIND = wp ), DIMENSION( : ), INTENT( OUT ) :: P
INTEGER :: i, j, k, l
```

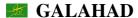

```
REAL ( KIND = wp ) :: val
! recover problem data from userdata
  INTEGER :: m, n, nflag, st_flag, st_ptr, st_row, st_val
  m = userdata%integer( 1 )
  n = userdata%integer( 2 )
  nflag = 3
  st_flag = 3
  st_ptr = st_flag + MAX(m, n)
  st_row = st_ptr + n + 1
  st_val = 0
  IF (transpose) THEN
    DO 1 = 1, n_free
      j = FREE(1)
      val = 0.0_wp
      DO k = userdata%integer(st_ptr + j),
                                                                             &
            userdata%integer( st_ptr + j + 1 ) - 1
        val = val + userdata%real( st_val + k ) *
                                                                             S.
                V( userdata%integer( st_row + k ) )
      END DO
      P(j) = val
    END DO
  ELSE
    P(: m) = 0.0 wp
    DO l = 1, n_free
      j = FREE(1)
      val = V(j)
      DO k = userdata%integer(st_ptr + j),
                                                                             &
            userdata%integer( st_ptr + j + 1 ) - 1
        i = userdata%integer( st_row + k )
        P(i) = P(i) + userdata%real(st_val + k) * val
      END DO
    END DO
  END IF
  status = 0
  RETURN
  END SUBROUTINE AFPROD
```

This produces the same output. Now notice how the matrix **A** is passed to the matrix-vector product evaluation routines via the integer and real components of the derived type userdata.